### **Merging a Form Letter With a Mail List**

The following describes and illustrates the process of merging a mail list with a letter then either printing the result or sending it via email to the intended recipients.

Merging and Printing is a four step process:

- 1. Selecting the Letter
- 2. Attaching the Letter to a Mail List
- 3. Setting Sending and Routing Options
- 4. Complete the Merge and Print or Send

### **Selecting the Letter**

To start merging a letter with a mail list, you first need to choose the letter. To do this, you perform the following steps:

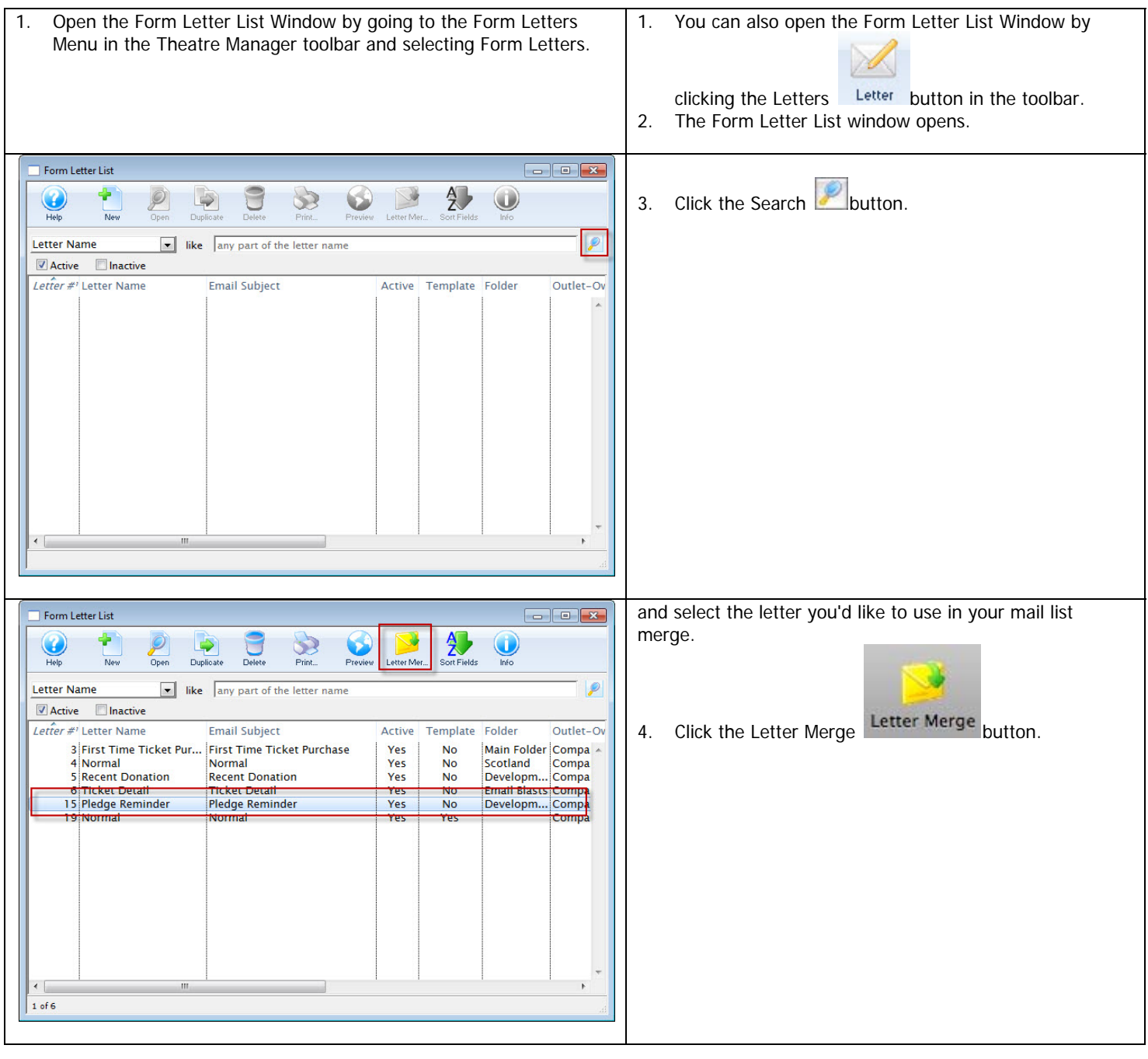

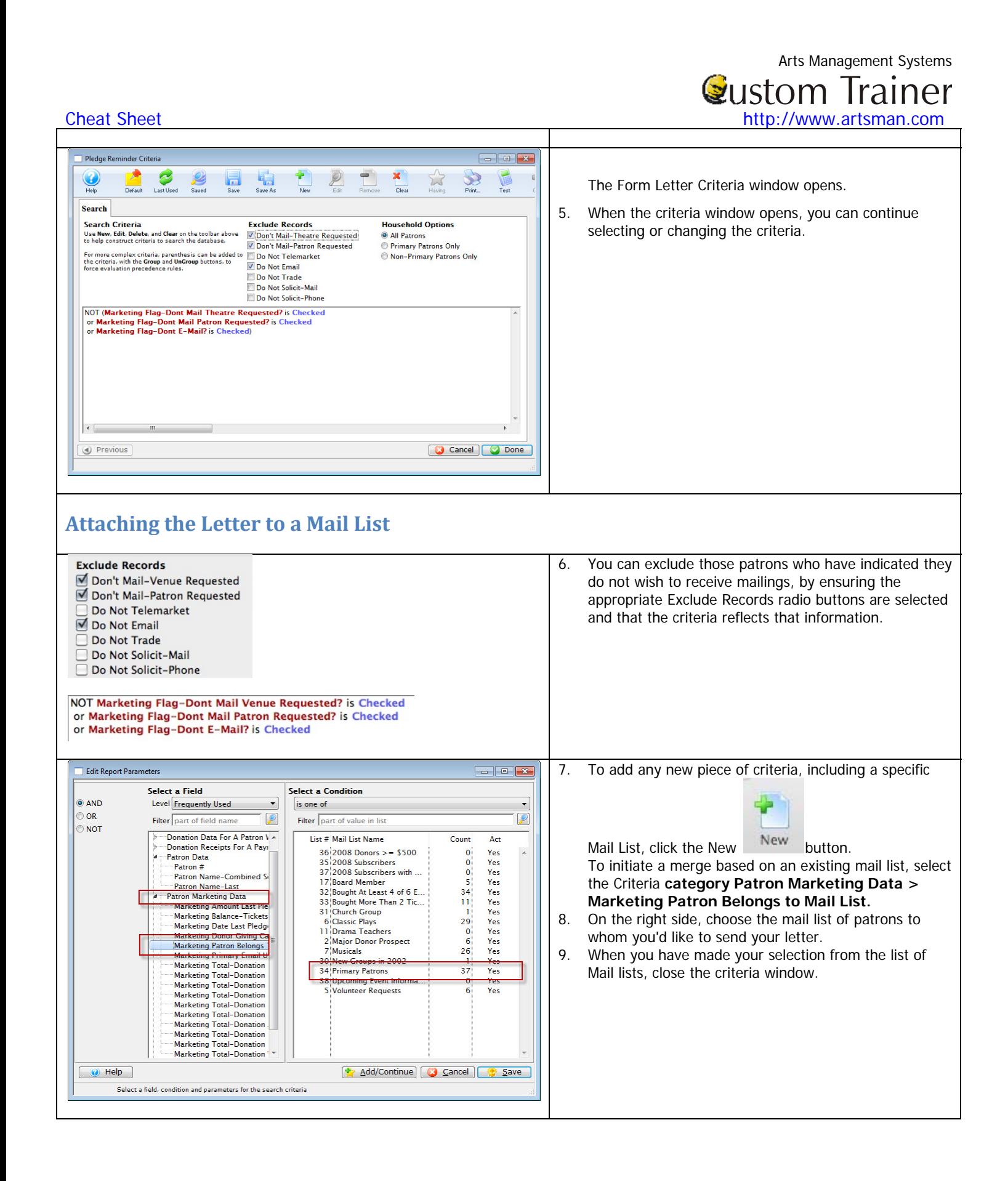

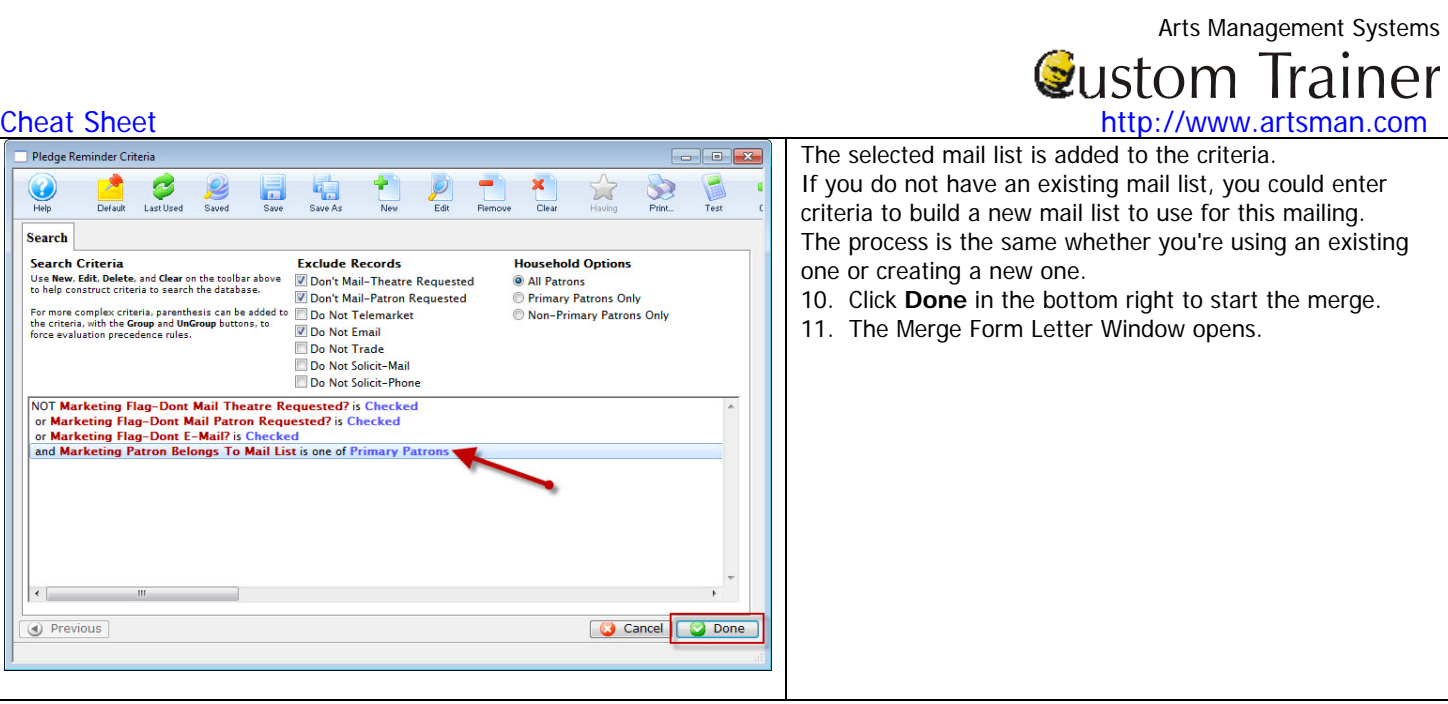

## **Setting Sending and Routing Options**

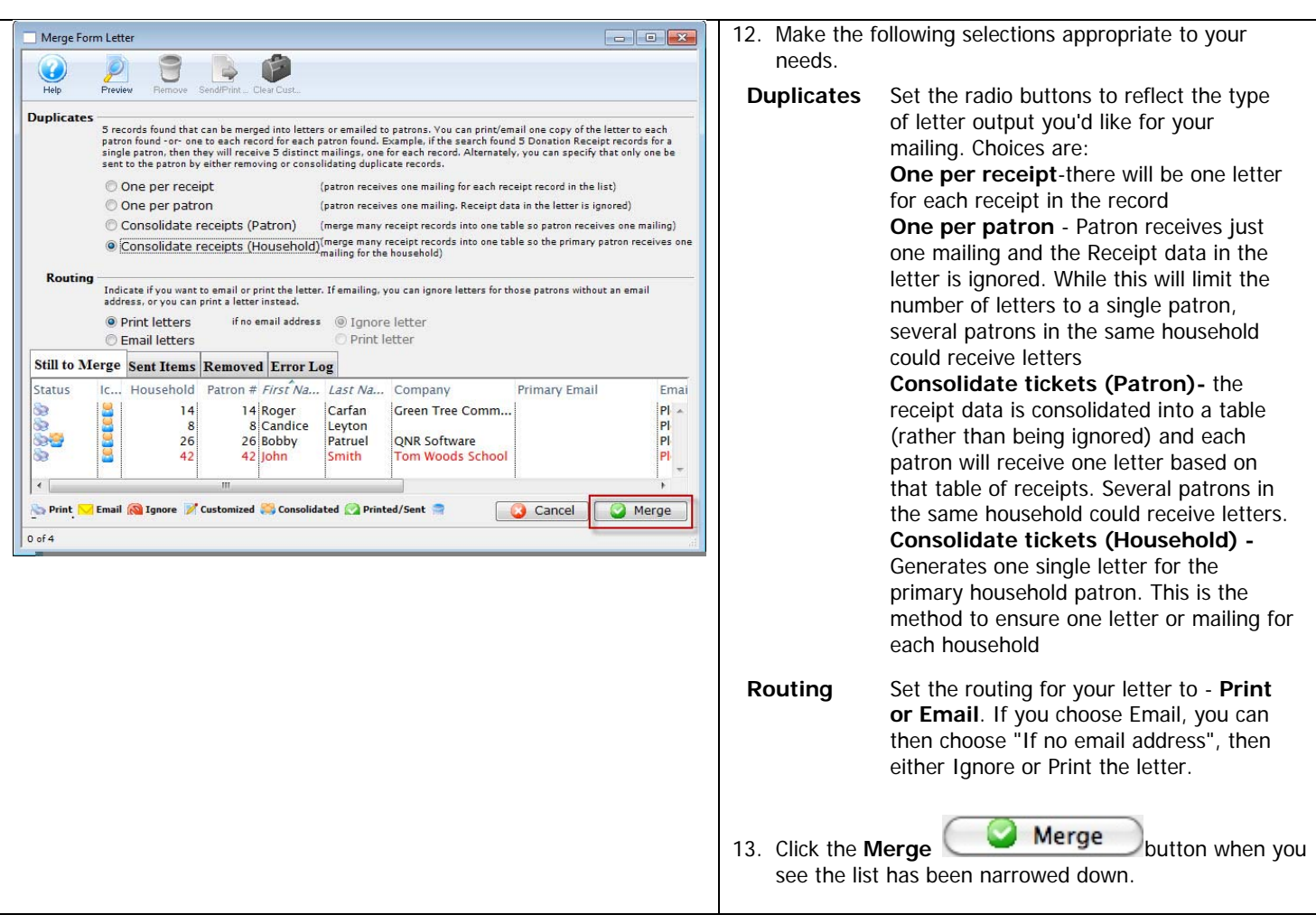

# Arts Management Systems Cheat Sheet **Cheat Sheet Cheat Sheet http://www.artsman.com**

## **Complete the Merge and Print or Send**

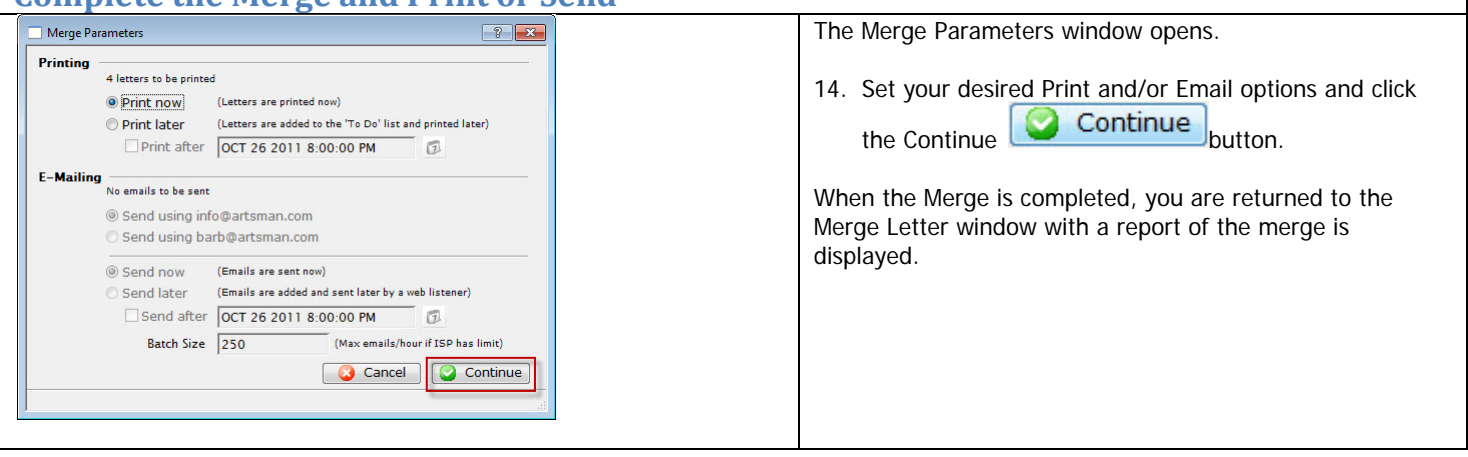